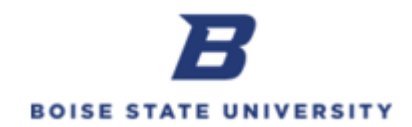

## **Creating and Submitting a Payroll Correcting Entry**

**Purpose**: Payroll Correcting Entries should be completed to make corrections to posted payroll expenses.

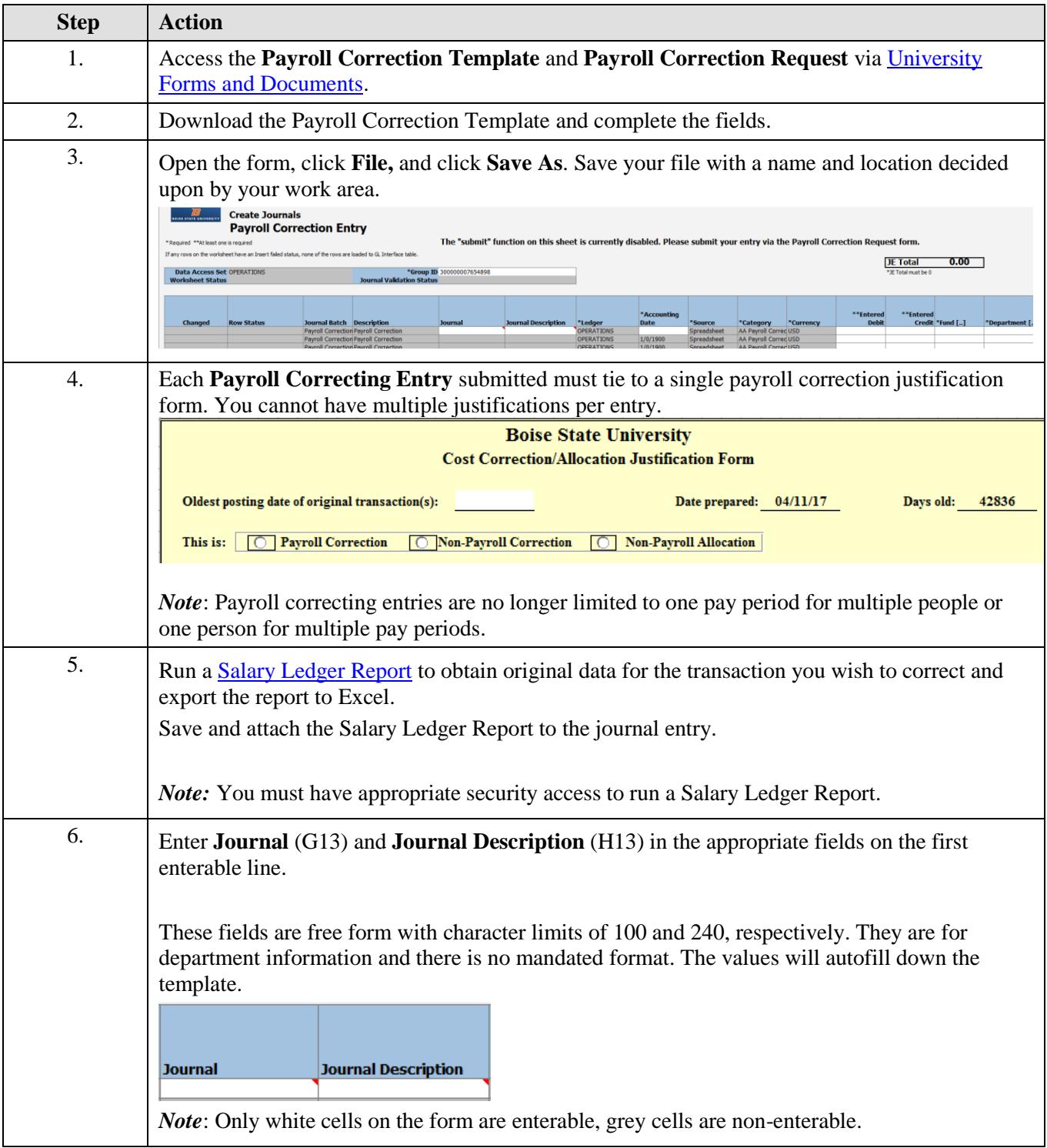

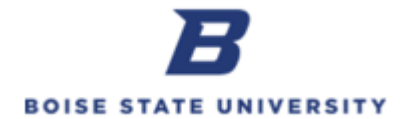

 $\overline{\phantom{a}}$ 

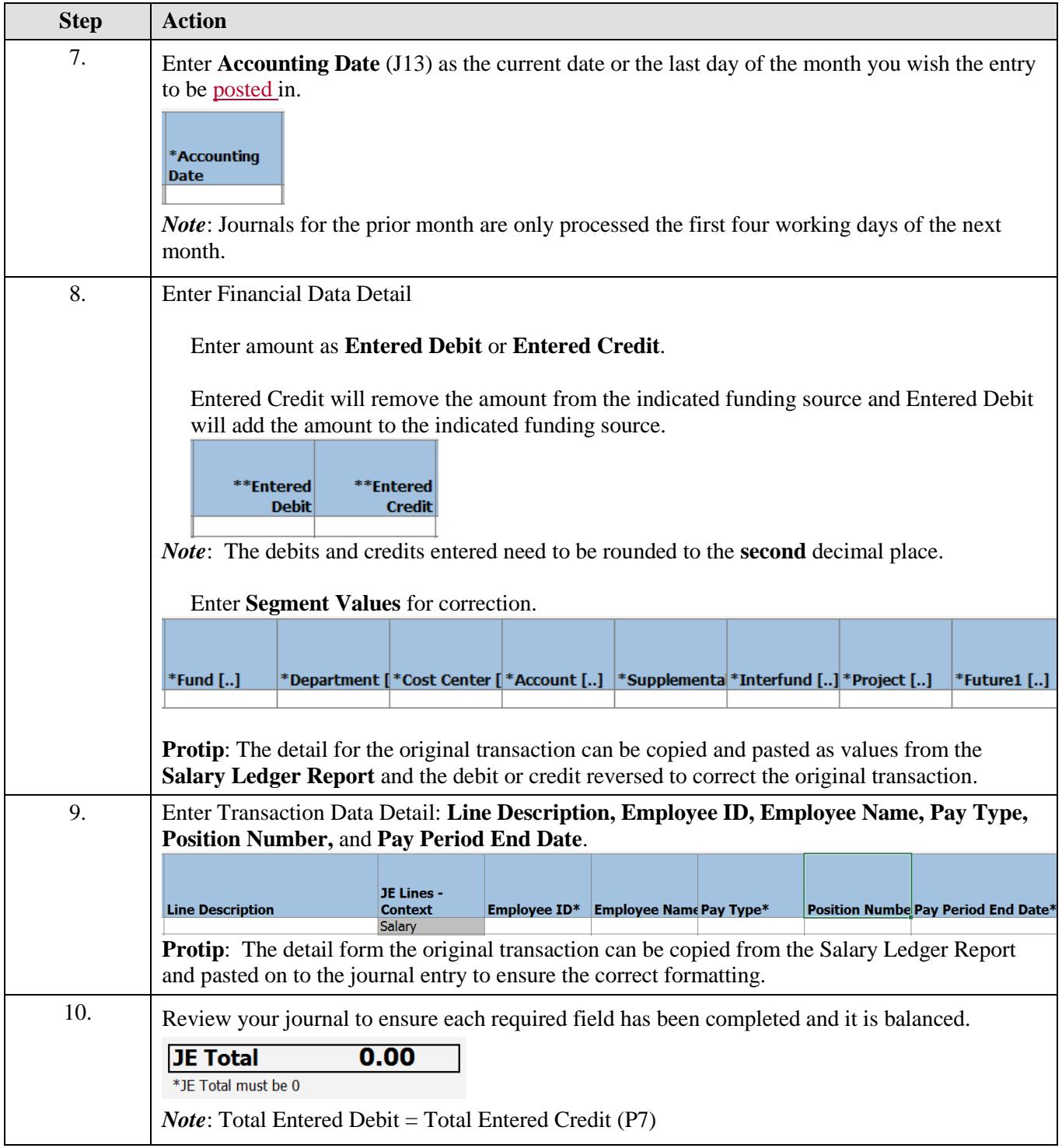

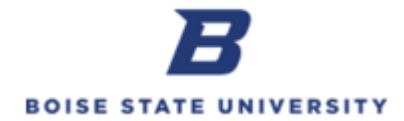

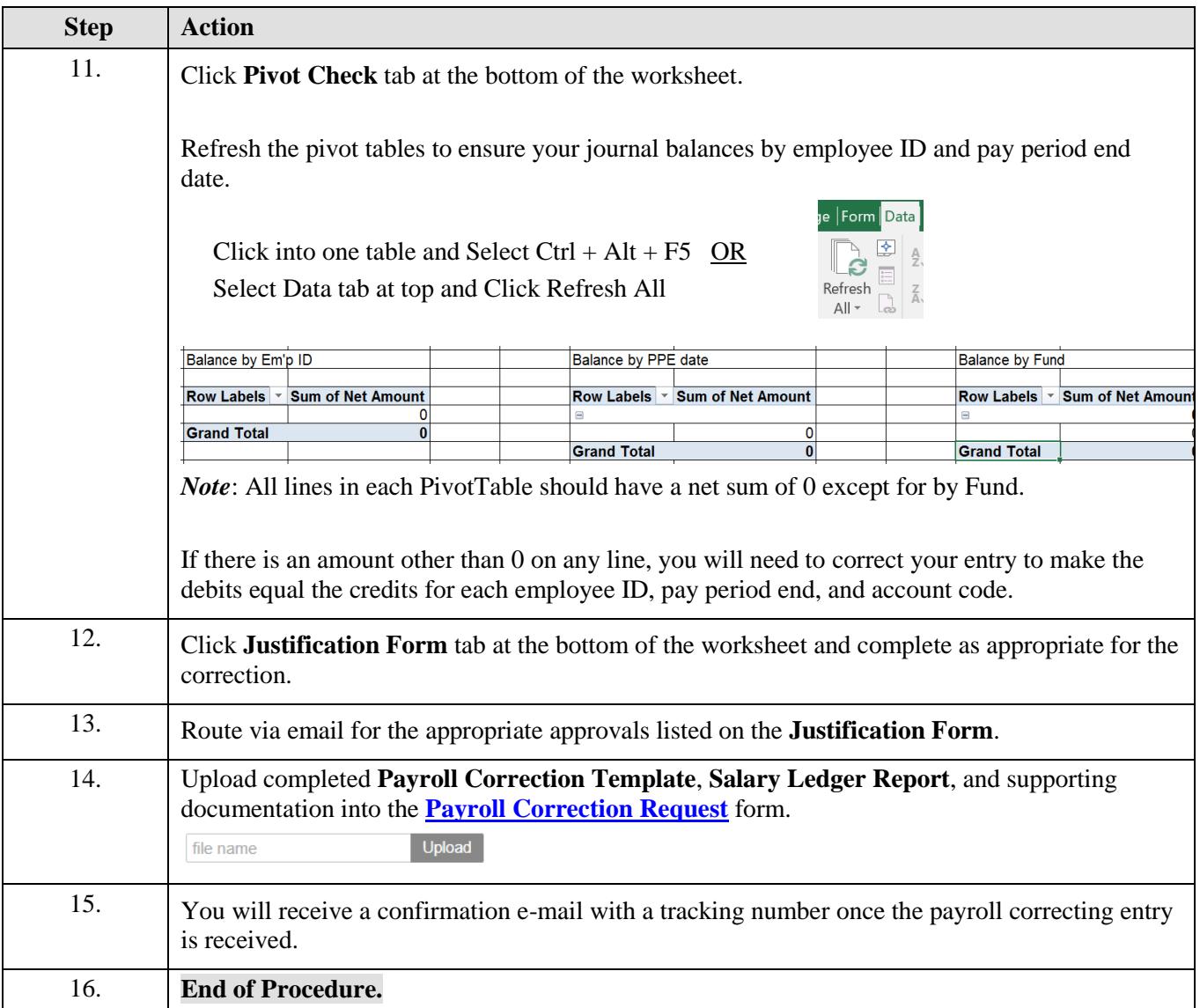